Instruction to create flat run and bump test plot –

- 1) Transient stability simulation setup
  - a. No fault run for 10 seconds
  - b. Apply a 3-phase-to-ground fault at the Point of Interconnection at t=10 sec
  - c. Run simulation for another 10 seconds
- 2) Plot Pg and Qg. Export the plot.

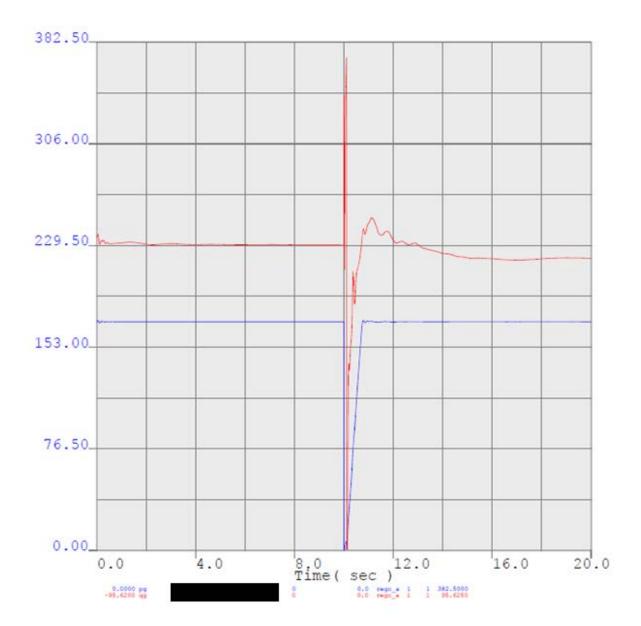

The generator name is hidden in the example above for confidentiality. Please do not hide your generator name in your submission.